# **SWISSL**

## **Regole del gioco biglietto online «Clicktris»**

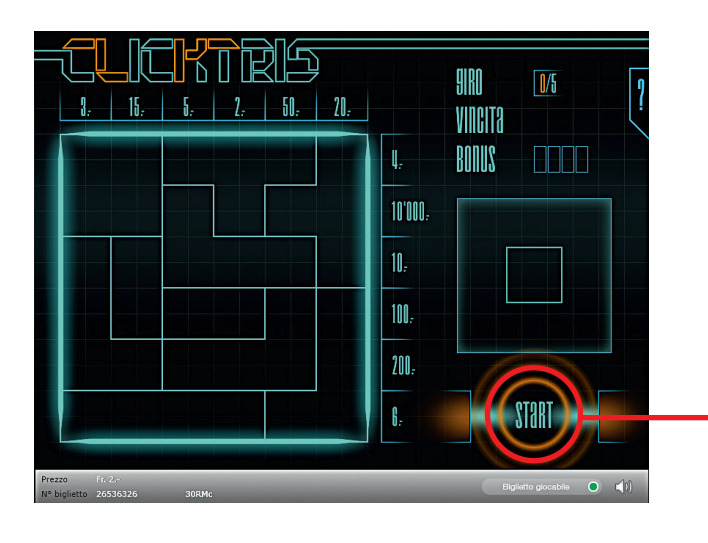

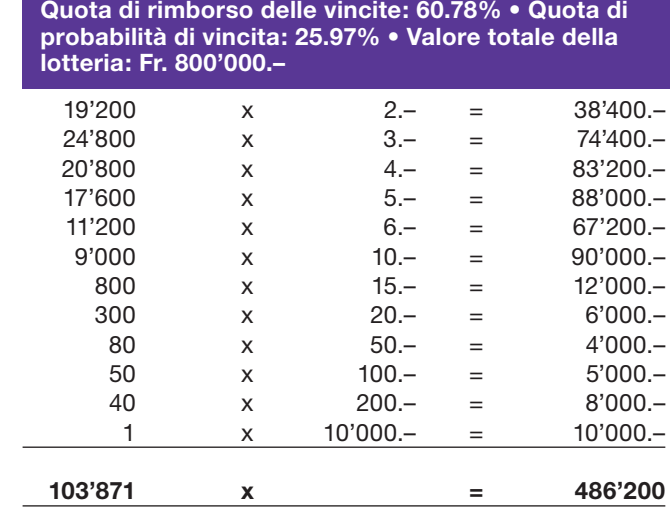

**Clicktris • Tiratura: 400'000 • Prezzo: Fr. 2.–**

**Esempio: La vincita è di Fr. 3.–**

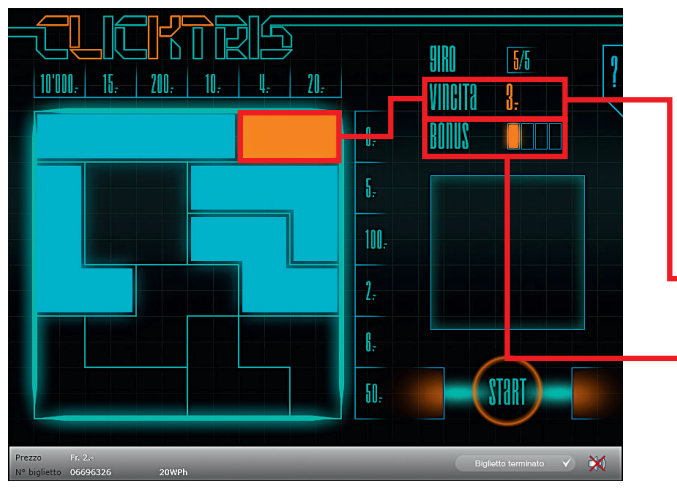

## **Regole del gioco**

- **1.** Cliccare su Start per fare una giocata ed estrarre una forma. La forma estratta si piazza automaticamente nel campo da gioco.
- 2. Basta riuscire a completare una linea verticale o orizzontale per realizzare una vincita.
- 3. Se la forma estratta è arancione, inoltre, un campo del gioco Bonus viene contrassegnato come «riuscito».
- $\bullet$  4. Una volta marcati tutti e 4 i campi Bonus, dopo l'ultima partita prende avvio il gioco Bonus. Il gioco Bonus garantisce una vincita. Al termine del gioco Bonus, il numero dei campi Bonus contrassegnati si azzera di nuovo.
- 5. Se si marcano meno di quattro campi Bonus e si acquista, subito dopo la fine del gioco, un nuovo biglietto di «Clicktris» cliccando su «Gioca ancora», i campi Bonus marcati fino a quel momento vengono trasferiti sul nuovo biglietto.
- 6. Il numero dei campi Bonus marcati non influisce in alcun modo sulle chance di vincita del nuovo biglietto.

## **Regole del gioco biglietto online «Clicktris»**

### **Come si gioca**

Per poter giocare al biglietto online «Clicktris» è necessario essere registrati sulla Piattaforma di Gioco Internet (PGI) di Swisslos, conformemente all'art. 3 dei «Prodotti dei biglietti online «Clix»: condizioni generali di partecipazione».

Se si è già registrati sulla PGI è possibile acquistare un biglietto online «Clicktris», cliccando sul tasto della finestra di istruzioni **Acquistalo adesso** . L'importo dell'acquisto sarà addebitato direttamente sull'account di gioco, mentre le vincite saranno accreditate conformemente all'art. 30 e segg. delle «Condizioni per la partecipazione online». È inoltre possibile giocare, in modo gratuito e senza preavviso, alla versione demo del biglietto online, che presenta un piano delle vincite esattamente identico a quello del biglietto vero e proprio. Per la versione demo cliccare sul tasto **Prova gratis il biglietto** . Le vincite realizzate con la versione demo non possono essere pagate.

Cliccando sul simbolo  $\bigtimes \Box$ ) è possibile attivare o disattivare gli effetti sonori del biglietto.

#### **Ulteriori disposizioni**

Il biglietto online «Clicktris» è inoltre soggetto alle disposizioni del presente regolamento di gioco, dei «Prodotti dei biglietti online «Clix»: condizioni generali di partecipazione», nonché delle «Condizioni per la partecipazione online».

In caso di contraddizioni, prevalgono le seguenti disposizioni.

Cliccando sul campo **Acquistalo adesso** , sul tasto del biglietto online «Clicktris» compare una finestra con il biglietto online «Clicktris» e le relative istruzioni di gioco. L'importo dell'acquisto viene automaticamente detratto dall'account di gioco del partecipante.

Il partecipante è al corrente che il biglietto online «Clicktris», assegnato secondo il principio di casualità, è stato preventivamente generato dal sistema di gioco interattivo. Questo significa che già prima del momento della vendita ogni biglietto online è codificato con un numero preciso e che i biglietti vincenti vengono preventivamente determinati nel corso di un'estrazione effettuata tramite il sistema di gioco interattivo. Il numero del biglietto é visualizzato sulla finestra in basso del biglietto online; il numero del biglietto è l'unica fonte d'informazione sul risultato della lotteria.

Ne consegue che, con l'acquisto di un biglietto online «Clicktris», il giocatore partecipa a un gioco in denaro, il cui esito non potrà essere determinato né dalla sua abilità, né da una sua decisione, né tanto meno dall'animazione grafica.